## **KARTA MODUŁU**

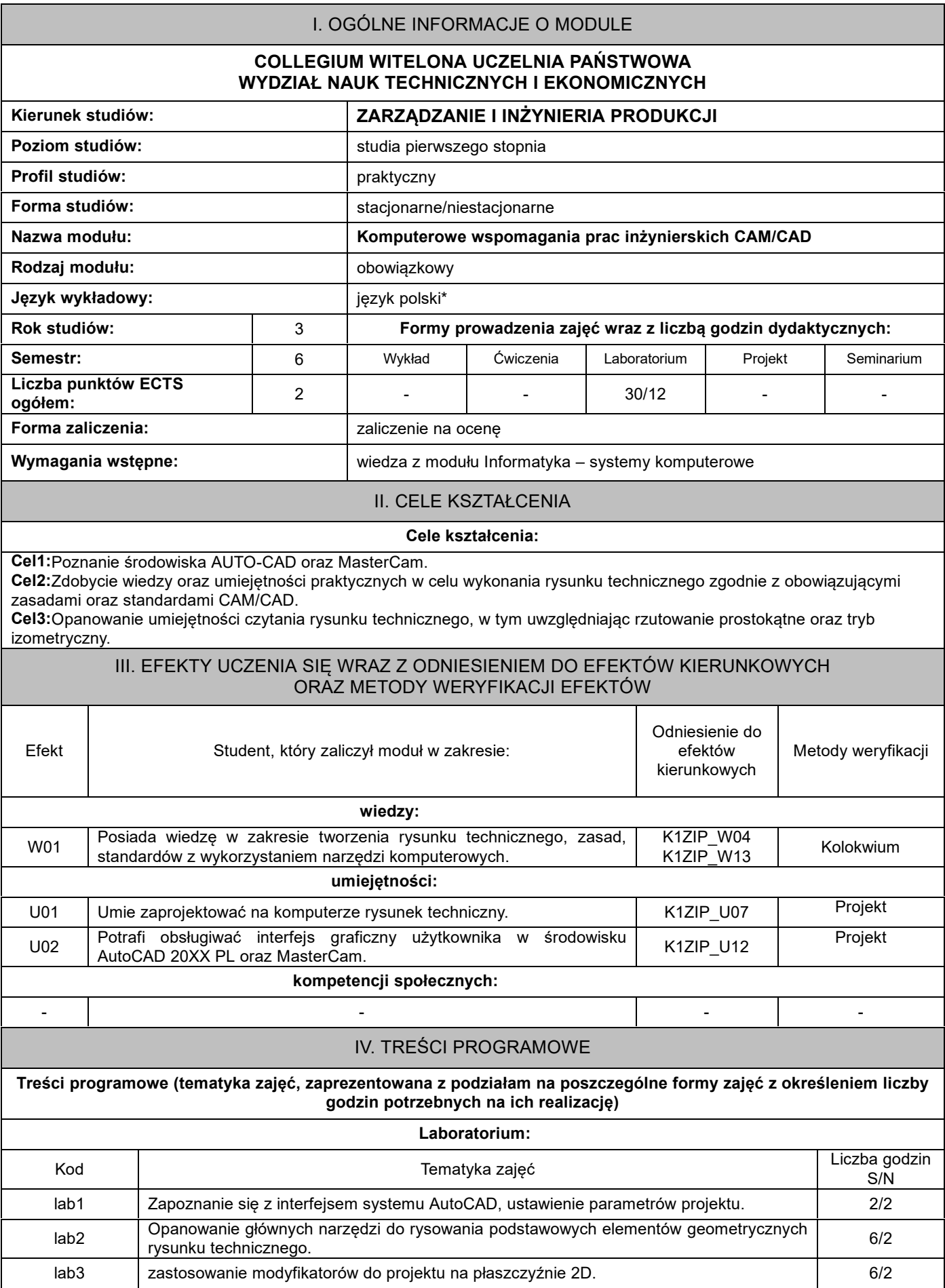

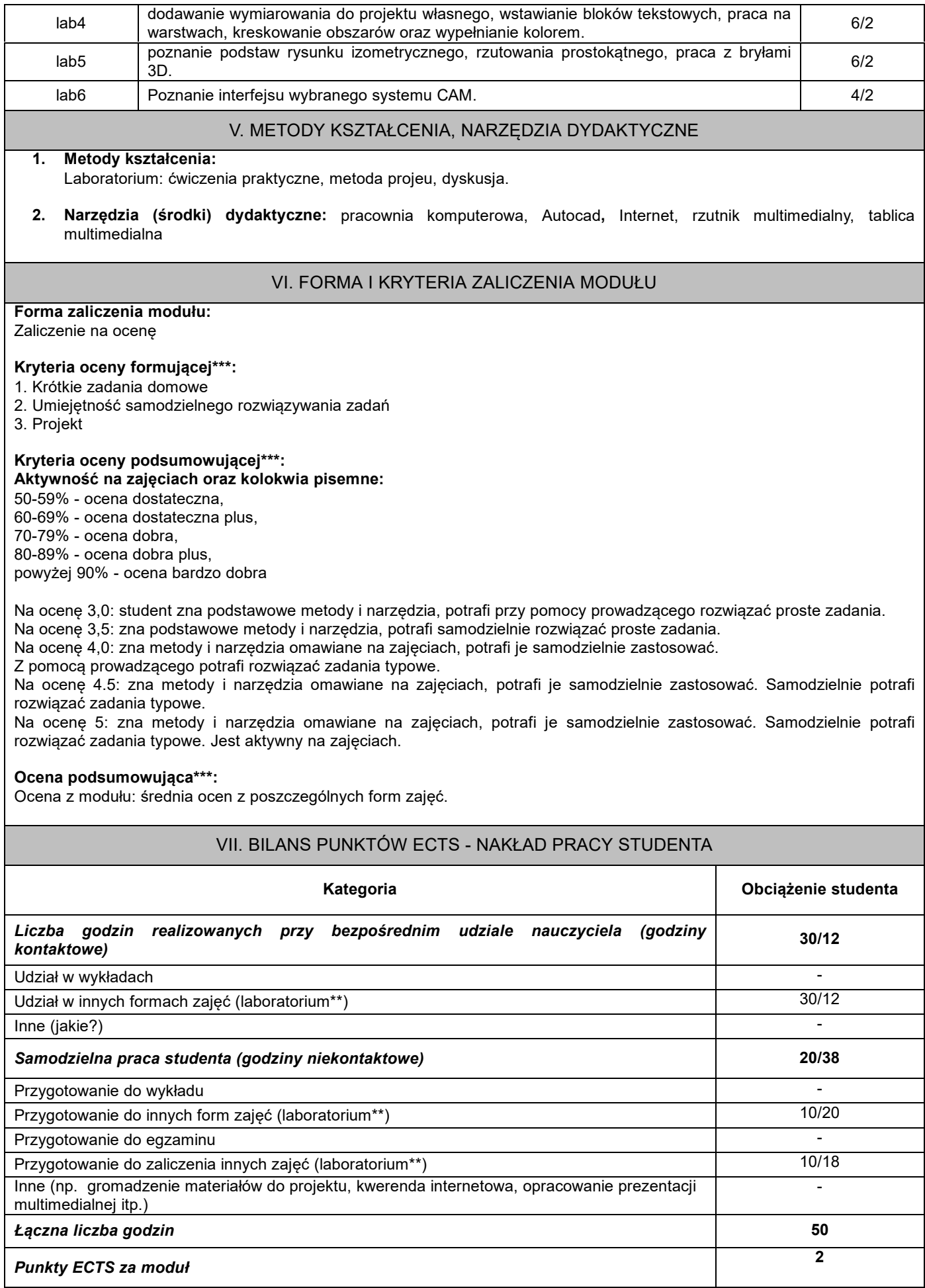

## VIII. ZALECANA LITERATURA

## **Literatura podstawowa:**

1: Autocad 2012/LT2012/WS+. Podstawy projektowania parametrycznego i nieparametrycznego, Andrzej Jaskulski. 2: AUTO-CAD 2000 PL ćwiczenia praktyczne, Helion 2000.

## **Literatura uzupełniająca:**

1: AutoCAD 2011 PL, pierwsze kroki, Andrzej Pikoń, Mikom, 2011.

2. Podstawy programowania maszyn CNC systemie CAD/CAM, Niesłony Piotr, BTC,2012.

\*należy odpowiednio wypełnić

\*\*należy wpisać formę/formy przypisane do modułu określone w programie studiów (wykład, ćwiczenia, seminarium, konwersatorium, lektorat, laboratorium, warsztat, projekt, zajęcia praktyczne, zajęcia terenowe, zajęcia wychowania fizycznego, praktyka zawodowa, inne)

\*\*\* proszę wpisać odpowiednie kryteria oceny formującej i podsumowującej